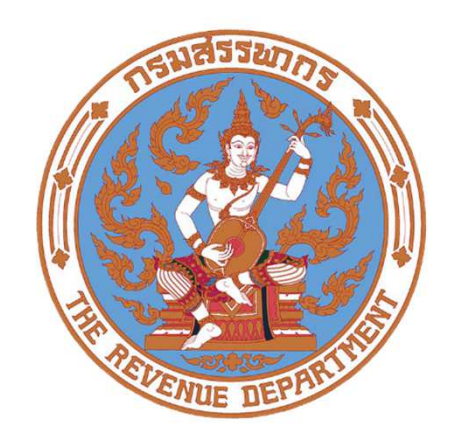

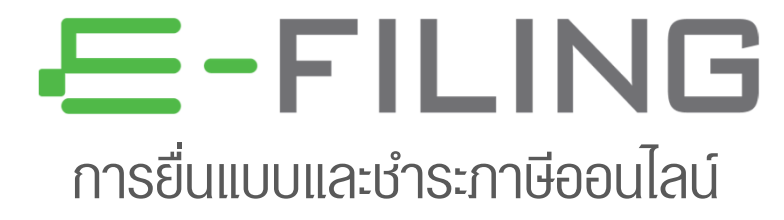

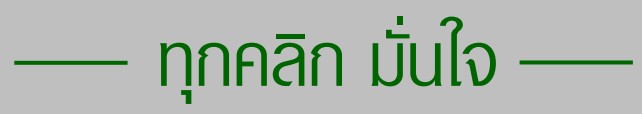

## **หมายเลขผูใช - รหัสผาน**

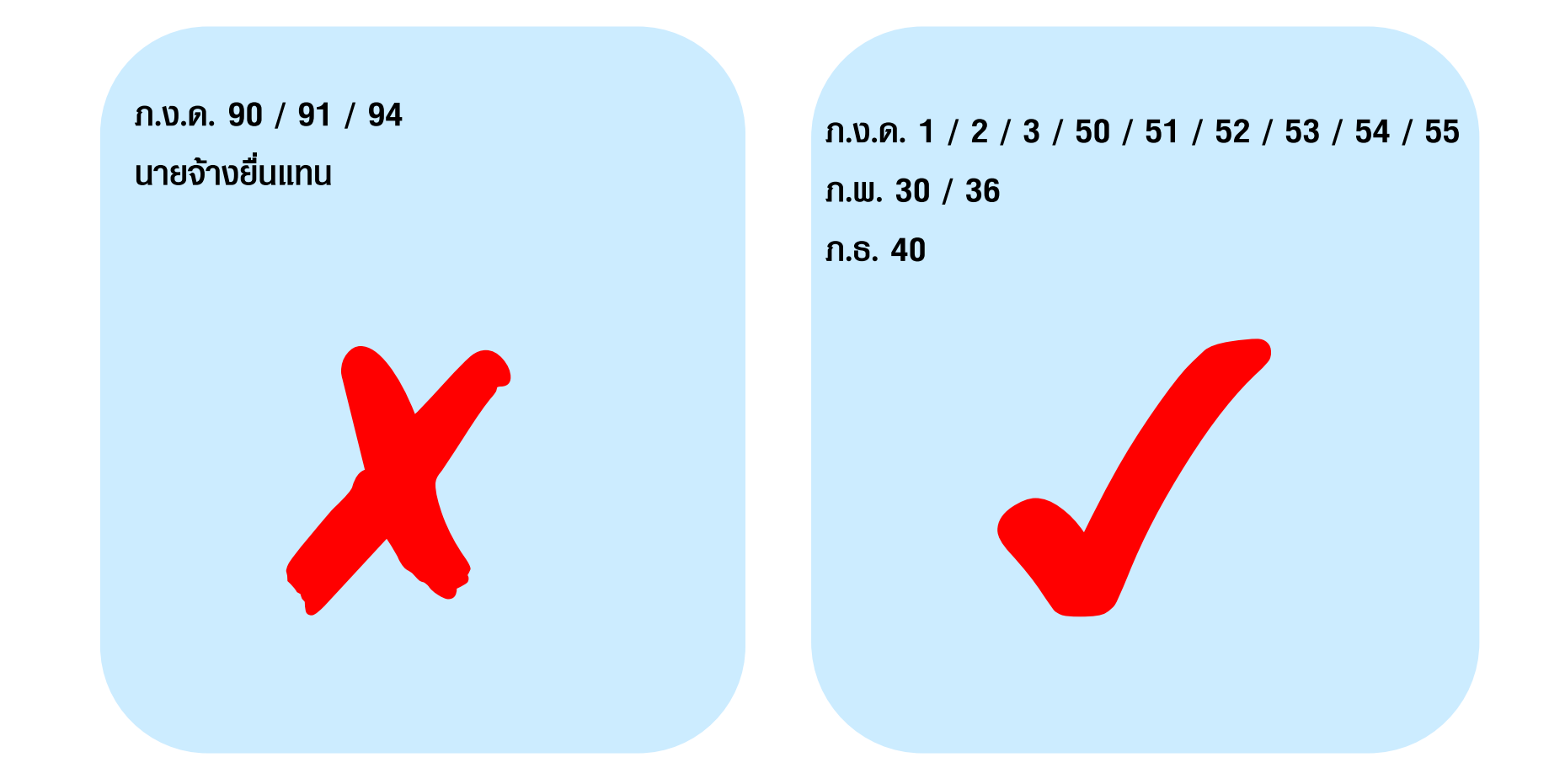

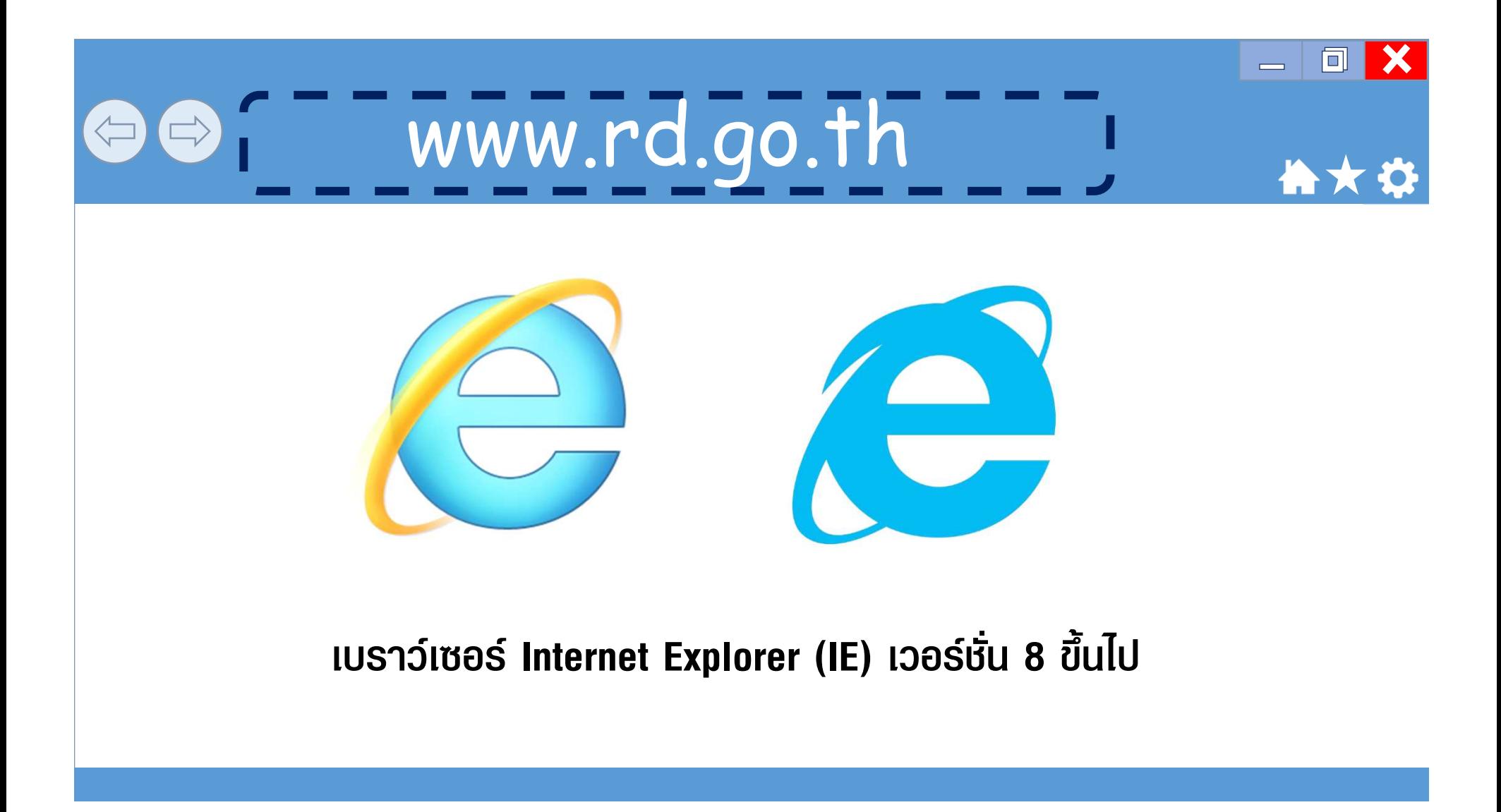

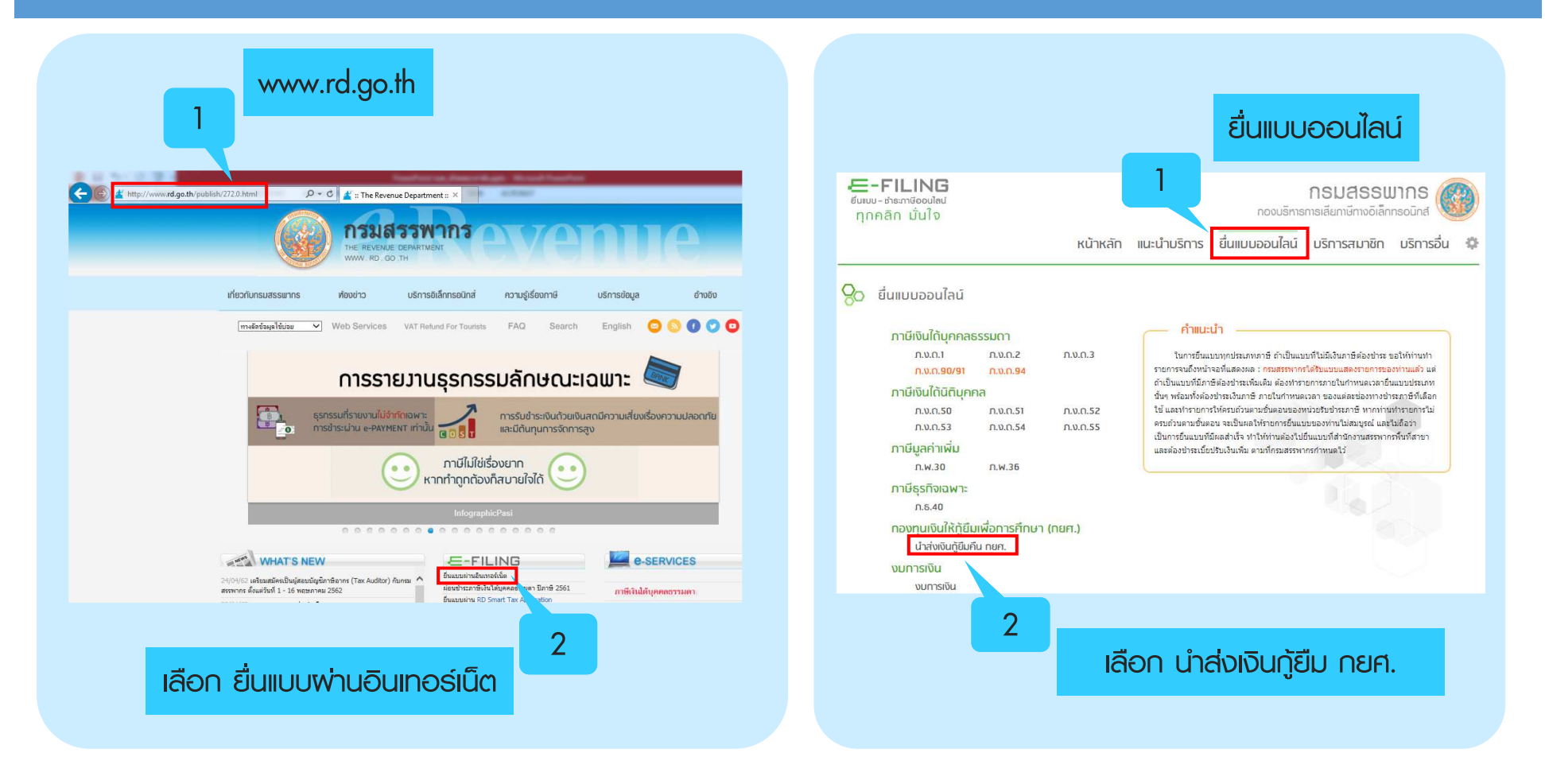

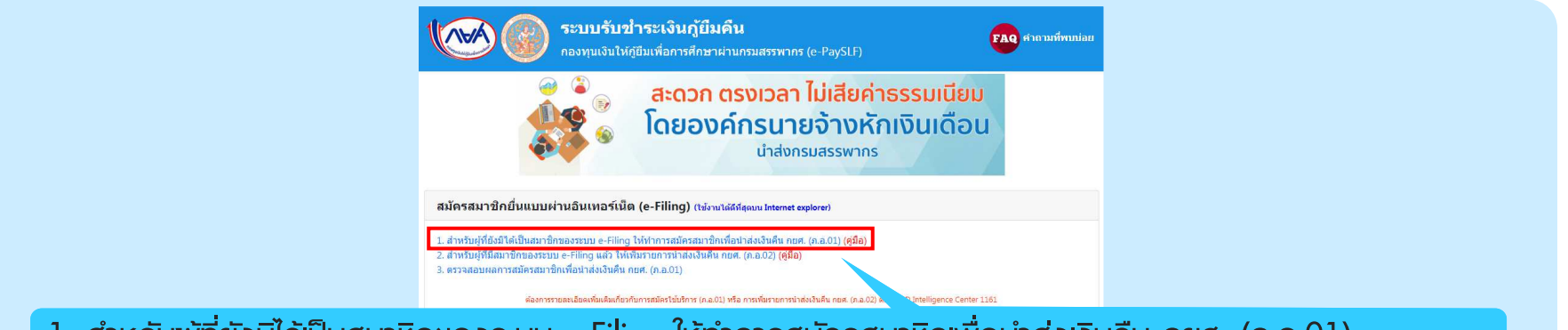

1. สำหรับพู้ที่ยังมิได้เป็นสมาชิกของระบบ e-Filing ให้ทำการสมัครสมาชิกเพื่อนำส่งเงินคืน กยศ. (ภ.อ.01)

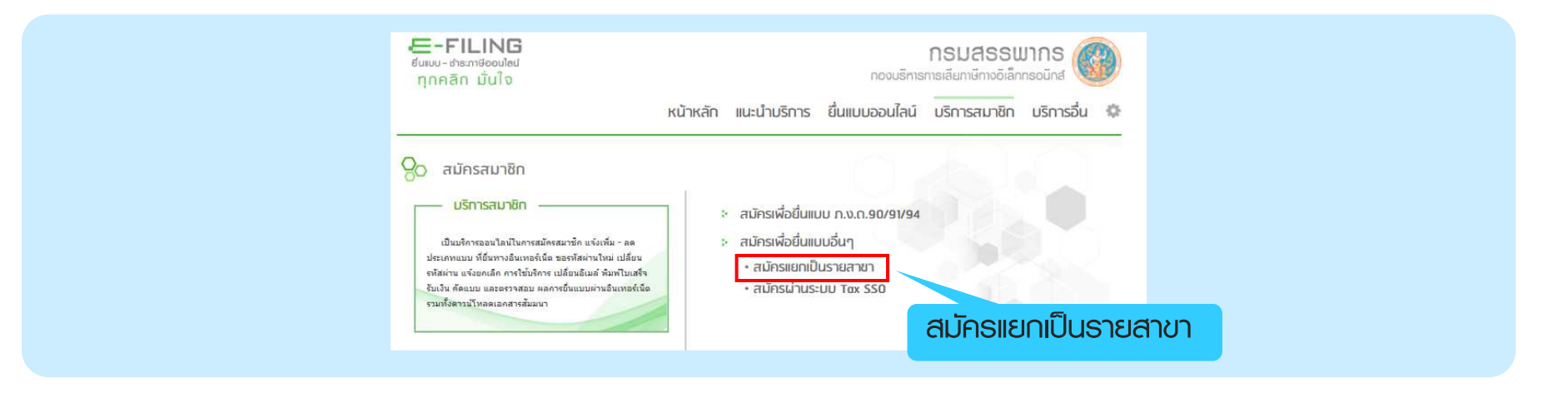

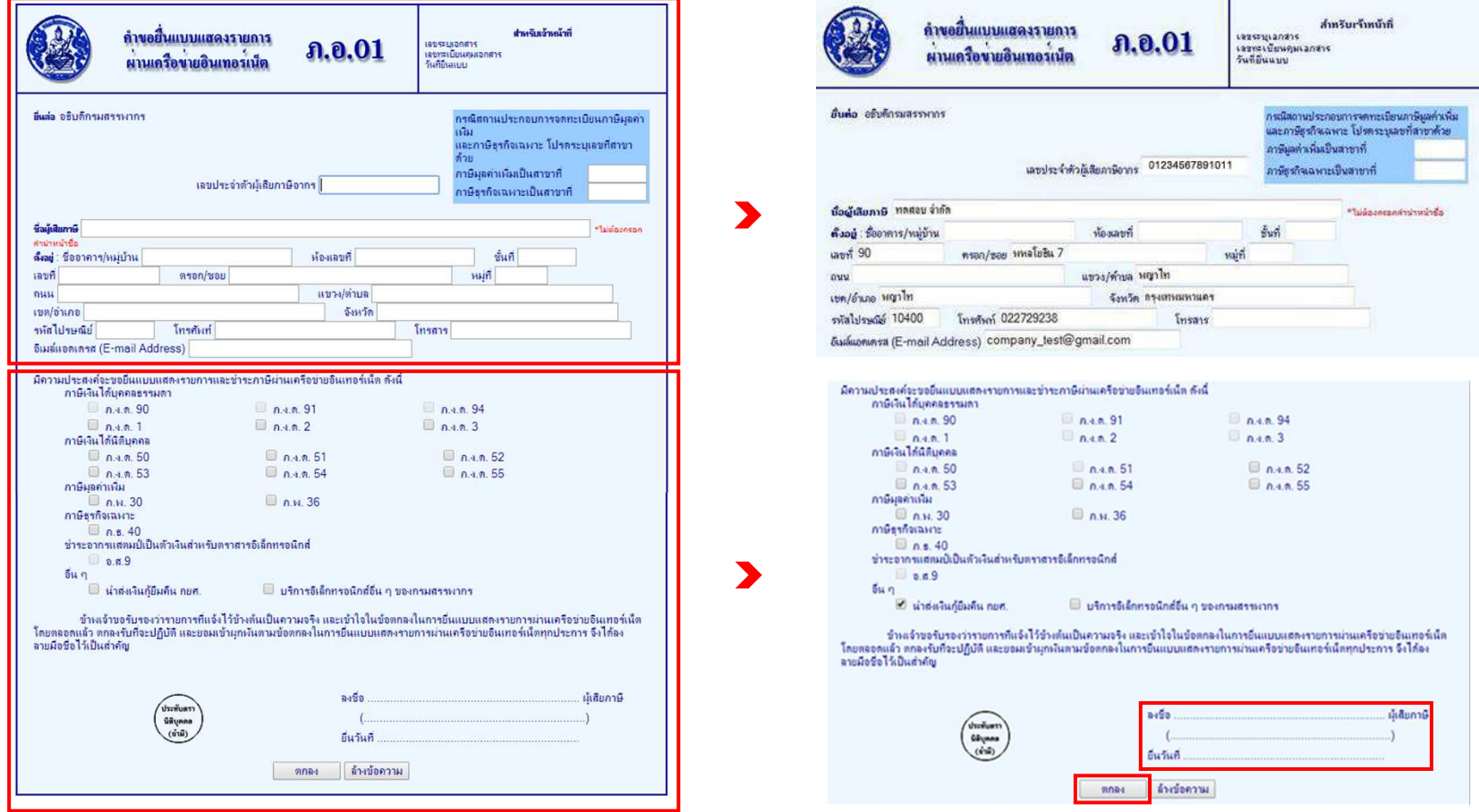

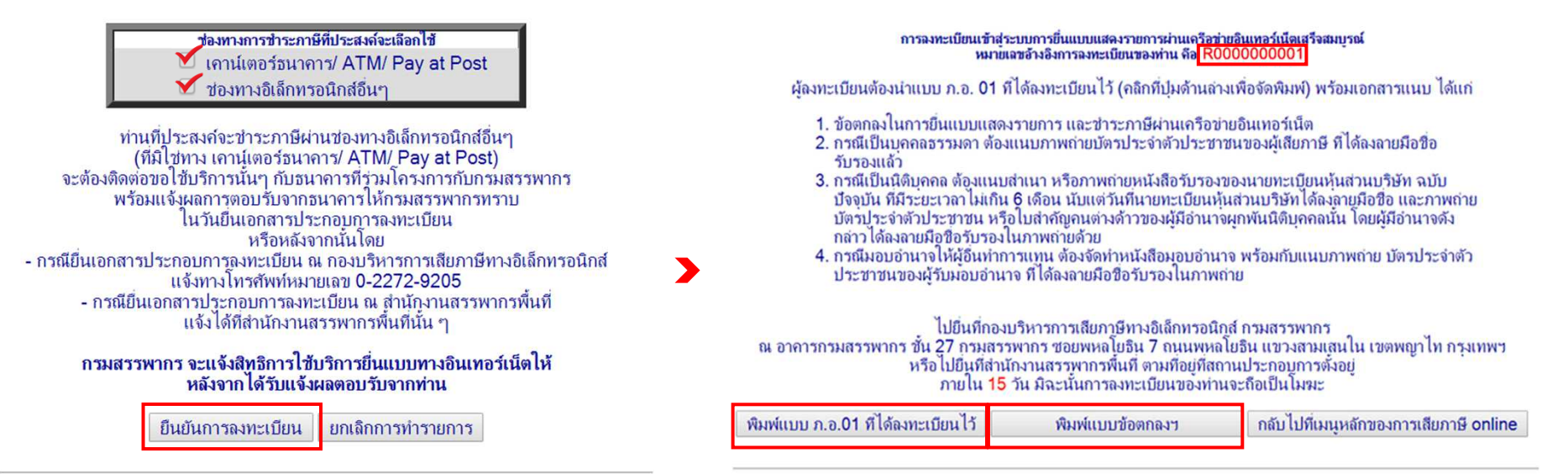

ต้องการรายละเอียดเพิ่มเติม ติดต่อ RD Intelligence Center:1161

ท้องการรายละเอียดเฟิ่มเติม ติดต่อ RD Intelligence Center:1161

#### **นําสงเอกสารตอกรมสรรพากร**

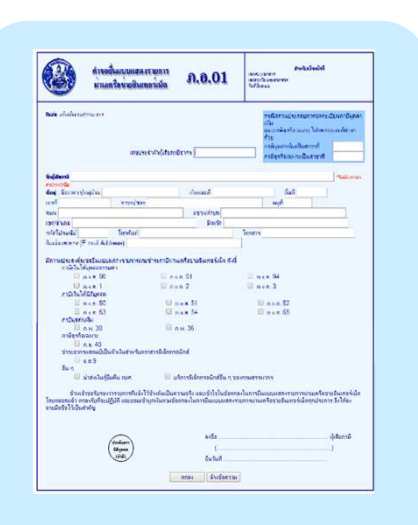

**แบบฟอรม ภ.อ.01**

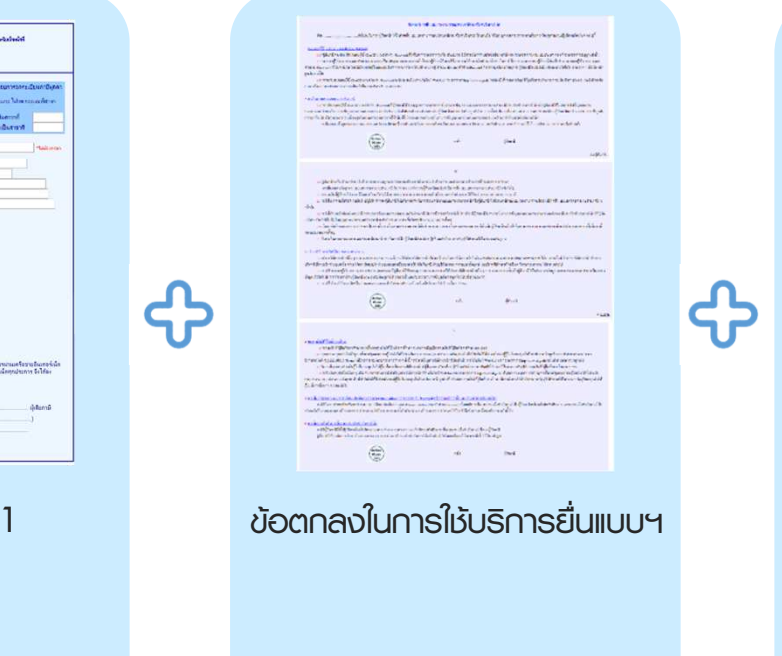

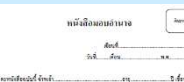

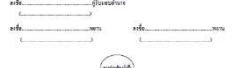

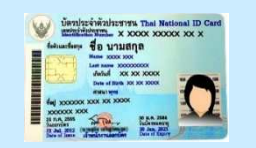

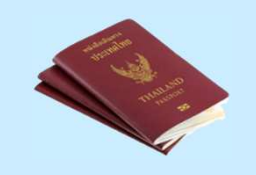

#### **กรณีมอบอํานาจ**

- **หนังสือมอบอํานาจ ติดอากรแสตมป**
- **สําเนาบัตรประจําตัวประชาชน /** 
	- **สําเนาหนังสือเดินทาง ของผูมอบอํานาจ**
- **บัตรประจําตัวประชาชน (ตัวจริง) ของผูรับมอบอํานาจ**

#### **นำส่งเอกสารต่อกรมสรรพากร**

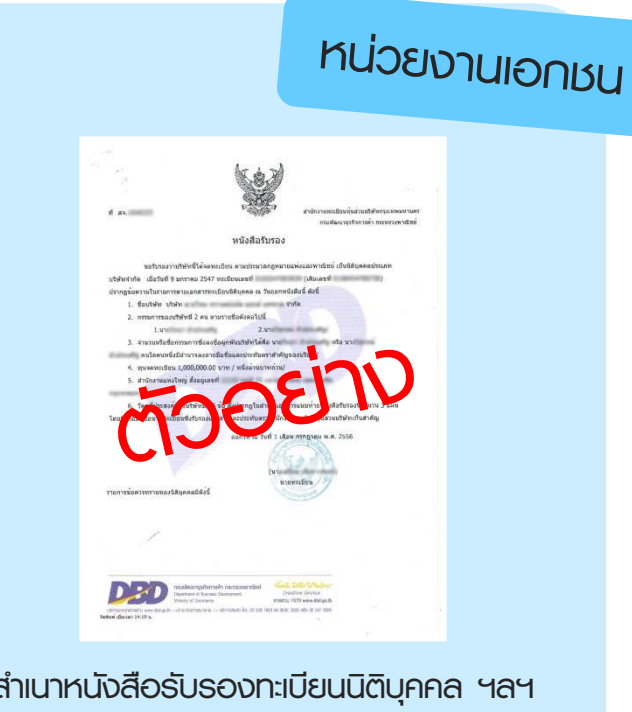

ไม่เกิน 6 เดือน (ตราประทับ ถ้ามี)

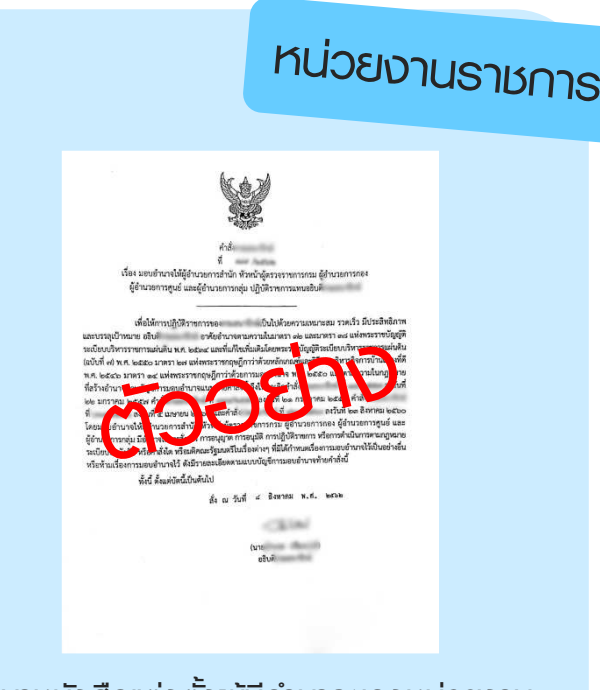

#### ลำเนาหนังสือแต่งตั้งพู้มีอำนาจของหน่วยงาน

#### **นําสงเอกสารตอกรมสรรพากร และสถานที่ยื!นเอกสาร**

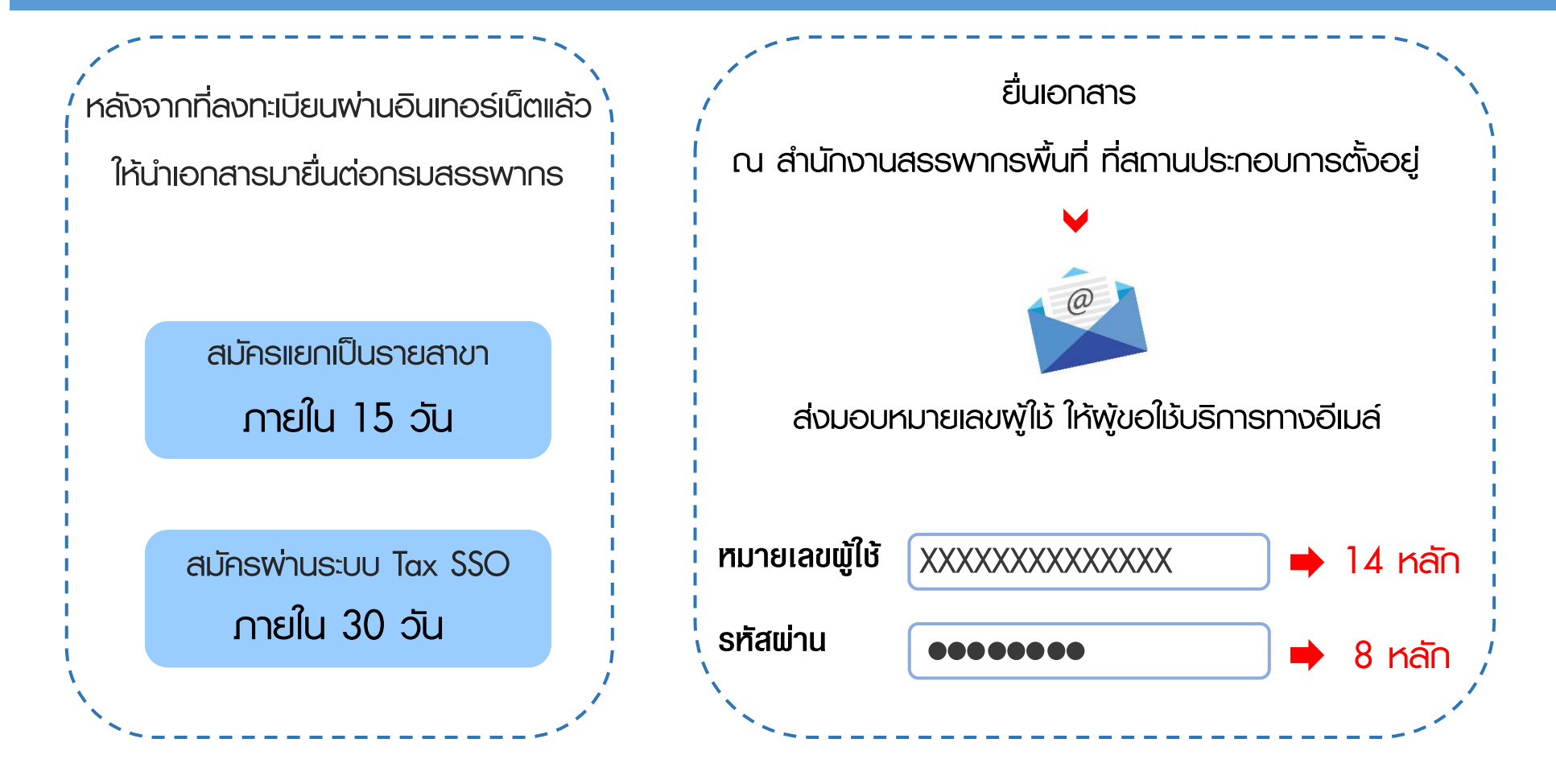

# **ขั้นตอนการเพิ่ม – ลด ประเภทแบบ**

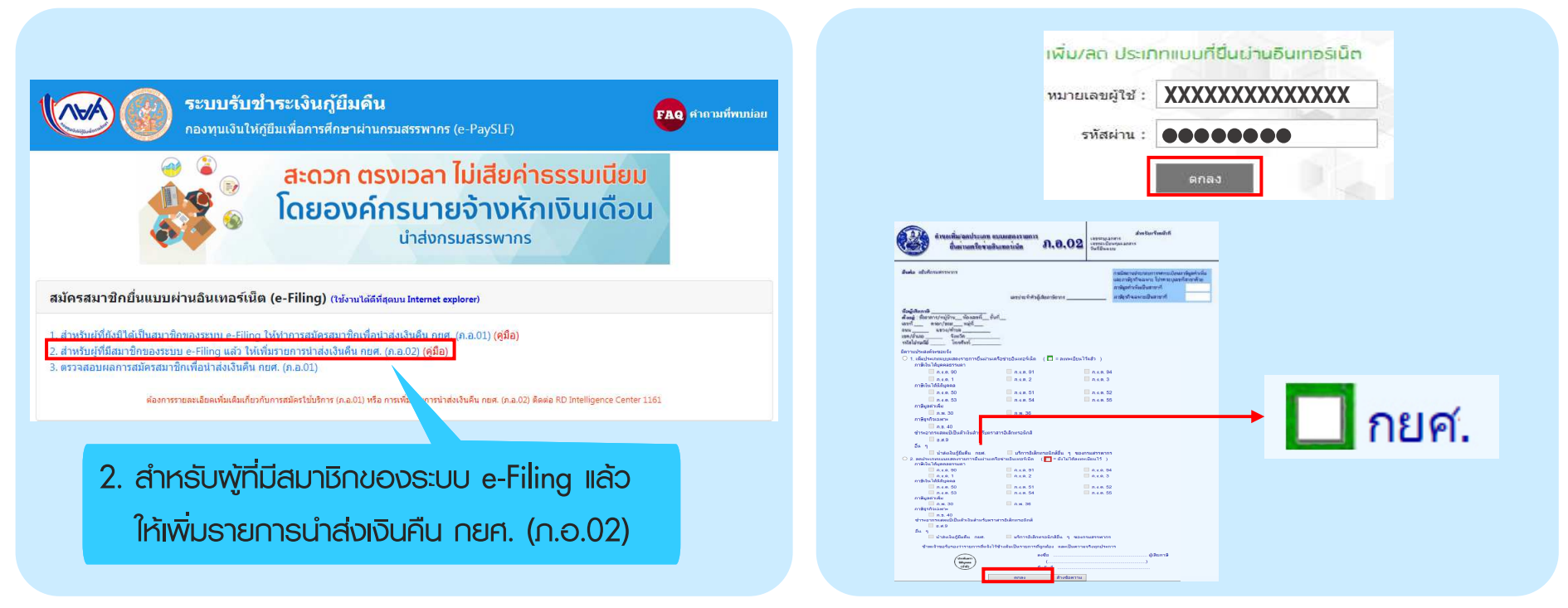

เมื่อกดยืนยันแล้ว ไม่ต้องนำส่งเอกสาร

ทานสามารถเขายื่นแบบไดทันที

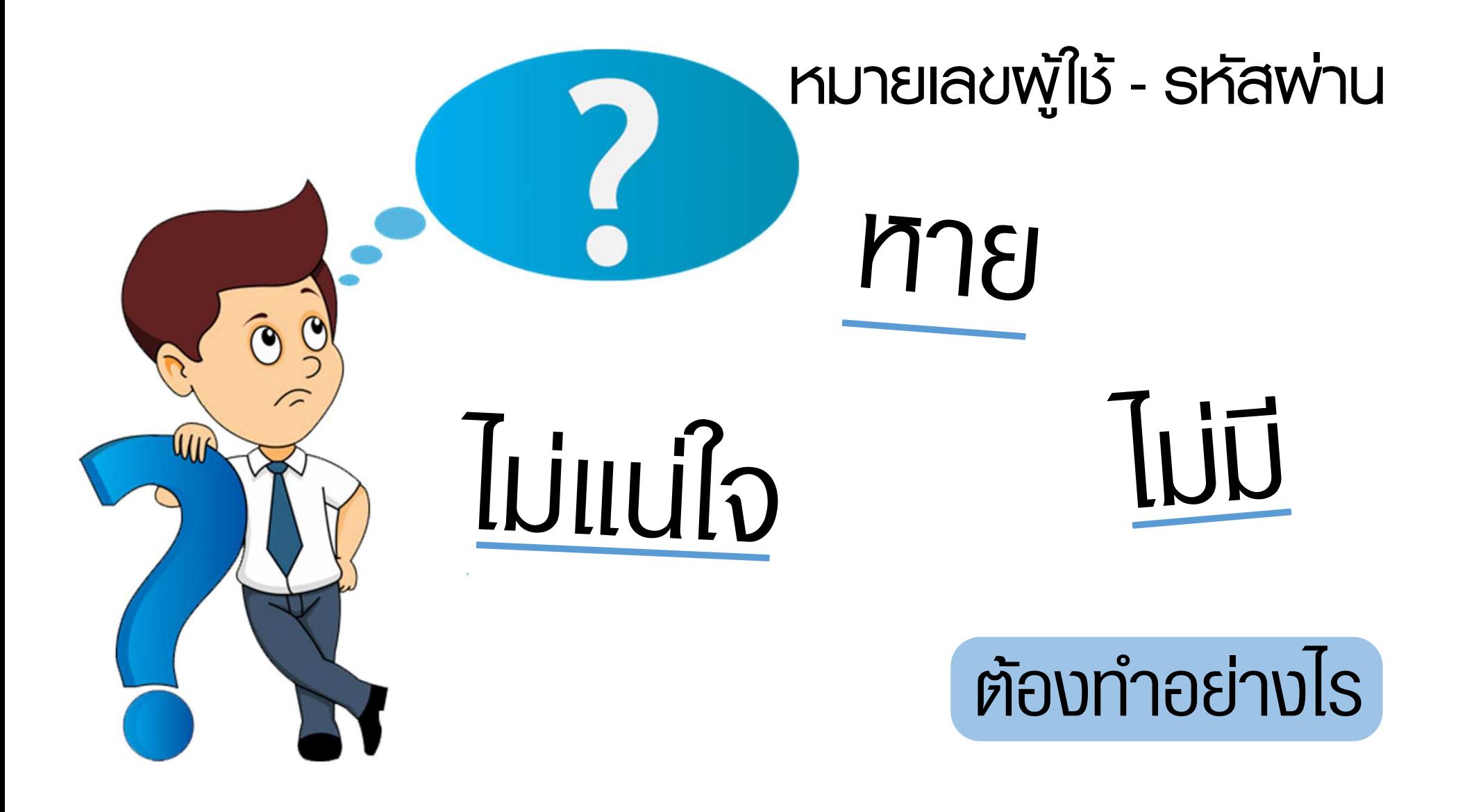

## ตรวจสอบพลการยื่น *ก.อ.*01

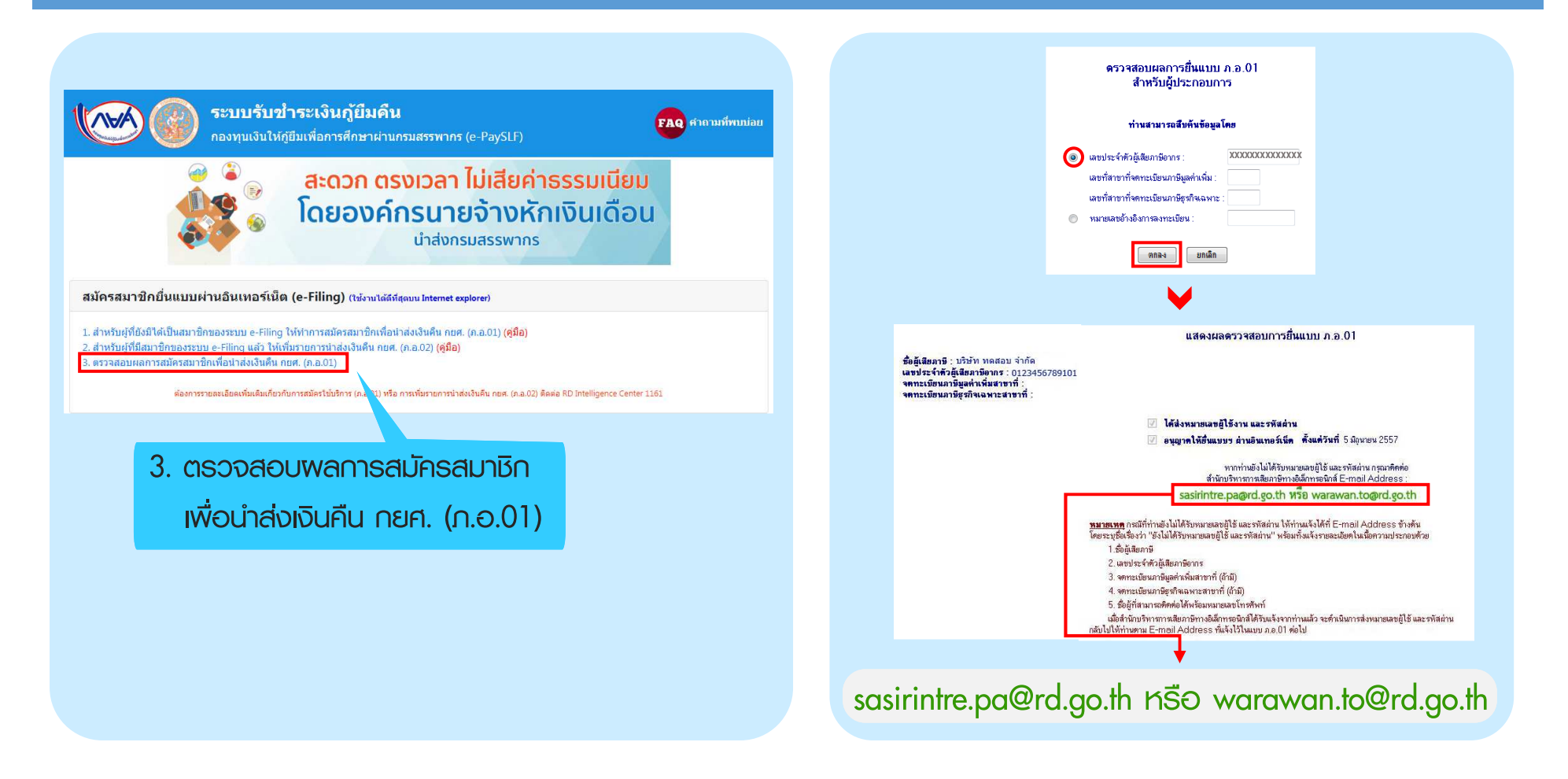

# ตรวจสอบพลการยื่น ภ.อ.01

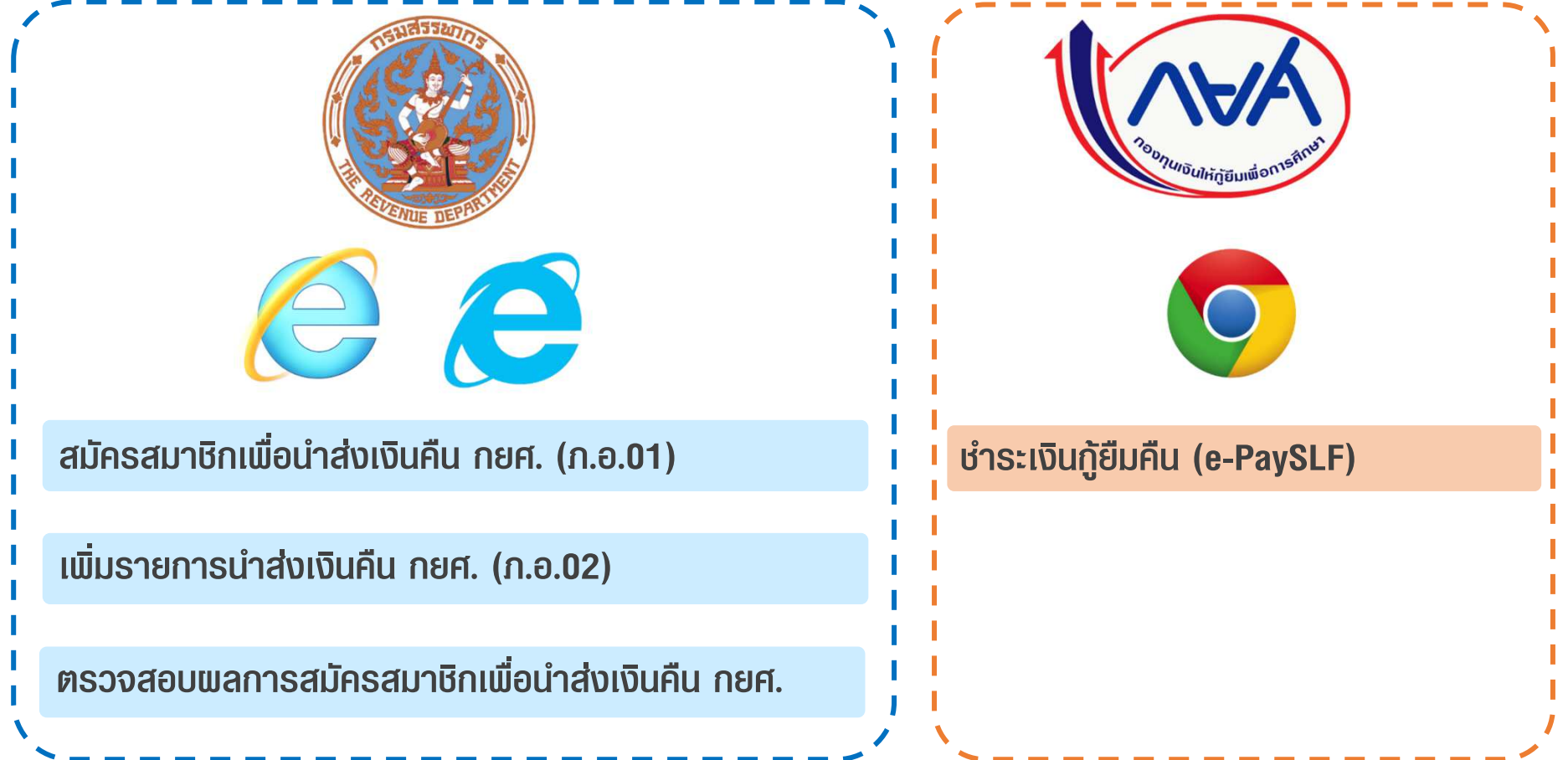

# **THANK YOU**